**Stress Processor Activation Code [March-2022]**

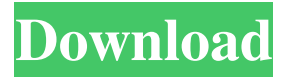

**Stress Processor Crack+ Product Key Full [Win/Mac] (2022)**

Stress Processor Activation Code enables you to run CPU stress tests on your Windows or Linux system. It runs various tests to generate load on the CPU for the purpose of finding bottlenecks in the CPU. You can run multiple tests simultaneously and compare their results. With this application you can test the CPU speed, memory usage, and CPU temperature, or any combination of those 3. Stress Processor Review: Stress Processor is a useful tool that allows you to identify and adjust to your system's ability to handle loads. It enables you to test the CPU, memory and

temperature. It can even stress a CPU to the point of causing it to crash. When your computer is experiencing a lot of stress, you can often find a program that creates the most stress, and therefore causes the most work for your CPU. Stress Processor is one of the most useful tools for this. Not only does it run stress tests, but it also allows you to adjust the

tests to fit your individual needs. The way you configure the tool is easy. You can either leave the tool to do the work for you, or tweak the settings to achieve a better result. The application has a neat interface, so it is easy to use. There are plenty of options that you can use. Features: Run Multiple

Tests Simultaneously - Run stress test on your system. Adjust Test Parameters Test the CPU Speed Test the Memory Usage Test the CPU Temperature Create Stress Test Scripts Create a profile to be used for stress testing Save Settings for future use Run Tests Simultaneously Stress Processor is a practical

tool, but can also be used to determine your CPU's maximum loading ability. It is useful in many different situations. It can be used to test the CPU speed or to test the temperature. Use stress to stress your CPU and test its maximum loading ability. It can be used to test the CPU speed or to test the temperature. It can be used to determine the maximum load your CPU can take, as well as the temperature, if you use it. To stress your CPU, choose stress test type. And adjust to your needs. If you want to stress your system, or if you just want to know how well your CPU can handle a certain load, Stress Processor is the tool you want. Manual Stress Processor Review You can test the CPU, temperature, and memory

**Stress Processor Crack +**

Keys: Use Keyboard Keys: Disable Keyboard Keys:

Turn off all the Keyboard keys in a single click! Use Mouse Keys: Click on this text to enter a keyboard shortcut. Use Mouse Keys on the active window: Enter a keyboard shortcut when a mouse pointer is clicked on the text! Use Global Keys: Global keyboard shortcuts are always activated, no matter which window you are in. Enter Keyboard Shortcuts on the active window: Enter a keyboard shortcut when a mouse pointer is clicked on the text! Automatically open Help window: Use the checkbox to open the Help window. Do not ask anymore about keys settings when first run: Prevents to ask about keys settings when the program is first launched. Open windows maximized: Open a window with "Maximized" property, when it is first launched. Use the right click to open the file with a new program: Use the right click on a file to open the file with a new program. Show the characters list: Show the list of characters for the international keyboard layout.

Use the bell sound: Use the bell sound when a new message appears. Use the welcome message: Play a welcome message on the window when the program is launched. Use the time display: Show the time in the title bar. Show the date in the title bar: Show the

date in the title bar. Disable alerts: Turn off the alerts. Hook in menu to be used by other programs: In this mode, the program is "hooked" in the menu list of all other programs, you just have to click on it and then click "Activate". Use key combination: Use a key combination (Ctrl+Alt+Del by default) to

launch the program. What's new in version 4.4.0.121203? - Improved compatibility with all major operating systems. - Added "Exclude Root Directory" option. - Fixed bug that caused high CPU load even when "Disable Mouse Keys" was enabled. - Fixed bug that caused to remain "Open in new tab" option when the program was closed. - Fixed bug that caused to remove all parameters when closing the

"Settings" window. - Fixed bug that caused to disable only a part of the Keyboard when using "Use all the keys". - Fixed bug that caused to increase with several seconds the duration of the timer 81e310abbf

The most comprehensive and useful piece of software for the analysis of a computer's CPU. The utility allows you to run benchmarking tests that simulate various scenarios, enabling you to determine your computer's performance under different operating systems, games, applications and hardware configurations. Run stress tests and test a computer's CPU Stress Processor Features: Unbelievably useful application; Configure the testing options and stress your CPU; A variety of customizable scenarios; Saves results as templates; Stress Processor main window: Turn on CPU stress and load your computer with the preset settings; Configure the testing options and stress your CPU; A variety of customizable scenarios; Save results as templates; Explore the application in details: Let's see everything else Stress Processor is able to do. The program comes with a

variety of pre-defined settings that can be modified by you. For instance, you can select the duration of the 'Pause Before Starting Stressing' in seconds, as well as the total amount of 'Stress Time'. Moreover, the utility allows you to define the 'Stress Threads Priority', with multiple available options that you can select from a drop-down menu, for instance 'Lowest', 'Normal', 'High' or 'Time Critical', the last of which comes labeled with a warning. The application also features several 'Stress Styles', such as 'Monotonous Constant CPU Loading', 'Rhythm Comb', 'Slightly Broken Rhythm' and others. After everything is set in place, you can 'Run CPU Stressing' and obtain your results. Each configuration can be saved as a template, from the 'Settings' menu and later reused. From the same location, you can restore the default values of the application. Stress Processor is a useful and practical application. It is simple to use and contains all the functionality that you need, which is

especially the case with regards to the amount of settings that you can control. Stress Processor Pricing: Free to use; Paid version available for \$4.95 Stress Processor Download: Windows: Stress Processor for Windows; Stress Processor for Mac: Stress Processor for Mac; Stress Processor for Linux: Stress Processor for Linux; St

**What's New In?**

Stress Processor is a user-friendly and effective piece of software whose main function consists of helping you run benchmarking tasks, enabling you to determine the level of CPU usage under a given set of conditions. Straightforward and simple usage In what concerns its appearance, the application is quite intuitive and simple to understand, making prior experience with such tools less of a necessity. The main window of Stress Processor comprises all the

configuration options for each test, allowing you to customize them however you want. Configure the testing options and stress your CPU The program comes with a series of predefined values, but you can adjust them to suit your particular requirements. As such, you can set the duration of the 'Pause Before Starting Stressing' in seconds, as well as the total amount of 'Stress Time'. Moreover, the tool allows you to define the 'Stress Threads Priority', with multiple available options that you can select from a drop-down menu, for instance 'Lowest', 'Normal', 'High' or 'Time Critical', the last of which comes labeled with a warning. The utility lets you choose the 'Base Program Priority', ranging from as little as 1 to as much as 7, this option also warning you that it may become difficult to stop. It features several 'Stress Styles', such as 'Monotonous Constant CPU Loading', 'Rhythm Comb', 'Slightly Broken Rhythm' and others. Once everything is set in place, you can 'Run

CPU Stressing' and obtain your results. Each configuration can be saved as a template, from the 'Settings' menu and later reused. From the same location, you can restore the default values of the application. A useful CPU tester In summary, Stress Processor is a practical and easy to handle utility that you can resort to whenever you wish to determine the performance of a computer's CPU under various circumstances. ]]> stock of the free Ebooks collection

OS: Windows 8.1 (or higher) / Windows 10 Windows 8.1 (or higher) / Windows 10 Processor: AMD FX 6-core processor or higher AMD FX 6-core processor or higher Memory: 8 GB RAM 8 GB RAM Graphics: ATI Radeon R9 M330 or higher or NVIDIA GTX 970 or higher ATI Radeon R9 M330 or higher or NVIDIA GTX 970 or higher DirectX: Version 11 Version 11 Storage: 2 GB available space 2 GB available space Additional Requirements: Additional storage space required for installation

<https://futurestrongacademy.com/wp-content/uploads/2022/06/niteid.pdf> <https://lexcliq.com/wp-content/uploads/2022/06/obstri.pdf> <http://www.4aquan.com/wp-content/uploads/2022/06/sabchet.pdf> <https://integroclub.ru/wp-content/uploads/2022/06/kirromi.pdf> <https://hafeztic.com/wp-content/uploads/2022/06/galfior.pdf> <https://meuconhecimentomeutesouro.com/wp-content/uploads/2022/06/changarl.pdf> <https://factorybraga.com/wp-content/uploads/2022/06/gilltar.pdf> <https://konnektup.com/wp-content/uploads/2022/06/vidnatu.pdf> <https://stroitelniremonti.com/wp-content/uploads/2022/06/naygerm.pdf> <http://www.abbotsfordtoday.ca/wp-content/uploads/2022/06/johasha.pdf>